# **Share Point 2016 kennenlernen<br>
In diesem Kapitel<br>
SharePoint ganz allgemein verstehen<br>
Wie sich das Produkt zusammensetzt<br>
Die Konzente von SharePoint kennenlernen**

#### In diesem Kapitel

- SharePoint ganz allgemein verstehen
- Wie sich das Produkt zusammensetzt
- Die Konzepte von SharePoint kennenlernen
- Wie SharePoint grundsätzlich funktioniert

Als wir zum ersten Mal von SharePoint Mal hörten, trauten wir unseren Ohren kaum. Was sollte das denn nun schon wieder sein? Wir wussten lediglich, dass es ein Microsoft-Produkt war, das eine Menge leisten sollte, wir konnten uns aber nicht genau vorstellen, was es sein sollte, oder wie man anfangen würde, damit zu arbeiten.

Nachdem wir uns nun seit Jahren mit SharePoint beschäftigen, ist uns endlich einiges klar. SharePoint ist tatsächlich von Microsoft und leistet eine Menge. Mehr als Sie sich vorstellen können. Und genau das ist das Problem: Fragen Sie zehn Anwender, was SharePoint tut, so erhalten Sie zehn verschiedene Antworten. SharePoint ist so umfangreich, dass es kaum in ein paar Worten zu umreißen ist.

In diesem Kapitel helfen wir Ihnen, das Gesamtbild von SharePoint zu sehen. Sie entdecken, wie SharePoint funktioniert und was der Begriff SharePoint eigentlich bedeutet. Dieses Kapitel lüftet das Geheimnis und erklärt Ihnen die Grundlagen. Denn bevor Sie sich auf die erweiterten Funktionalitäten stürzen können, benötigen Sie ja zunächst ein grundlegendes Verständnis.

# SharePoint verstehen

Im Grunde ist SharePoint eine webbasierte Softwareplattform. Das heißt, es ist eine Software, die geschaffen wurde, damit Sie mit einem Webbrowser arbeiten können.

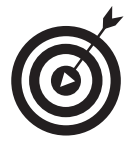

In den früheren Versionen von SharePoint mussten Sie den Microsoft Webbrowser verwenden, um mit SharePoint arbeiten zu können. Doch die Zeiten haben sich geändert, und heute funktioniert SharePoint mit fast jedem Browser.

## Na gut, was genau ist denn nun SharePoint?

Vielleicht sind Sie ein Zauberer in Word oder ein Künstler in Excel. Um das Beste aus Ihren Desktop-Office-Anwendungen herausholen zu können, sollten Sie genauso gut in SharePoint sein. Microsoft integriert immer mehr Funktionalitäten in SharePoint, die früher nur in Client-Anwendungen oder überhaupt nicht verfügbar waren. Wenn Sie beispielsweise Share-

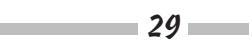

Point 2016 mit Office 2016 verwenden, können Sie eine Online-Galerie Ihrer PowerPoint-Folien erstellen, interaktive Tabellenkalkulationsblätter in Webseiten einbetten oder Daten aus den Datenbanken Ihres Unternehmens in Word wiederverwenden. Sie können sogar Visio 2016 benutzen und so Ihre Geschäftsprozesse mit SharePoint automatisieren.

Offiziell bewirbt Microsoft SharePoint 2016 als eine »Geschäftskollaborationsplattform für das Unternehmen und das Internet«. SharePoint besteht aus einer Reihe von Microsoft-Produkten, die folgende Gebiete abdecken:

**Zusammenarbeit:** Verwenden Sie die Zusammenarbeitswebseiten von SharePoint beispielsweise zum Verwalten von Projekten oder Koordinieren von Angeboten.

**Soziale Netzwerke:** Wenn Sie in einem großen Unternehmen arbeiten, können Sie Share-Point als soziales Netzwerk innerhalb des Unternehmens verwenden, um Kollegen und Experten ausfindig zu machen.

**Informationsportal und interne Websites:** Mit den Web-Content-Management-Funktionen von SharePoint können Sie nützliche Selbstbedienungsportale und Intranets erstellen.

**Content Management im Unternehmen:** SharePoint bietet ausgezeichnete Dokumentenund Inhaltsverwaltungsfunktionen, es unterstützt Metadaten und benutzerangepasste Suchen.

**Business Intelligence:** SharePoint ist eine ideale Plattform, um einen Einstieg in die Geschäftsanalyse-Tools Ihres Unternehmens zu ermöglichen. Informative Dashboards zeigen den Benutzern alles auf einen Blick und bieten die Möglichkeit, tiefer in die Materie einzudringen.

**Geschäftsanwendungen:** Verwenden Sie SharePoint, um hoch entwickelte Business-Anwendungen zur Verfügung zu stellen, die Backend-Datenbanken Ihrer Geschäftsprozesse und Ihren SharePoint-Inhalt miteinander zu verknüpfen oder Zugriff auf Ihre Business-Anwendungen zu gewähren.

Die Funktionalitäten folgender Auflistung sind in einer On-Premises Version und in einer Cloud-Plattform enthalten:

**SharePoint Server 2016** besteht aus mehreren Anwendungen, die die erwähnten Funktionen zur Verfügung stellen. Wenn Sie SharePoint intern einsetzen, besitzen Sie mindestens eine Standardlizenz, die Ihnen den Zugriff auf die Suche, das Portal, das soziale Netzwerk und einige der Inhaltsverwaltungsfunktionen gestattet. Wenn Sie die erweiterten Inhaltsverwaltungsfunktionen, Business Intelligence und Business-Anwendungsfunktionen nutzen möchten, benötigen Sie eine Enterpriselizenz.

**SharePoint Online** ist ein Cloud-basierter Dienst von Microsoft, der Ihnen praktisch dieselbe SharePoint-Erfahrung wie eine SharePoint-Installation auf einem lokalen Server ermöglicht, aber nicht installiert und gewartet werden muss. Diese Version ist mit dem Office 365-Monatsabonnement gebündelt, das Ihnen Zugriff auf gehostete E-Mail-, Kalender- und Konferenzfunktionen mit Exchange und Skype for Business gibt. Sie können aber auch ein Monatsabonnement nur für SharePoint Online erwerben.

 $\sim$  30

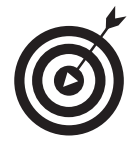

SharePoint Server 2016 wurde für die Zusammenarbeit mit SharePoint Online entworfen. Manche Unternehmen bevorzugen es, die Kontrolle über vertrauliche Informationen zu behalten und wollen gleichzeitig die einfache Benutzbarkeit sowie andere Vorteile von SharePoint Online nutzen. Aus diesem Grund hat Microsoft SharePoint Server 2016 so entworfen, dass es sich gut in SharePoint Online integriert. Dieses Szenario wird hybride Architektur genannt; hierbei verbleibt ein Teil der Funktionalität in der Vorort-Installation und ein anderer Teil wird in der Microsoft-Cloud gehostet.

SharePoint ist für mich persönlich Folgendes:

- **Produkt:** SharePoint ist ein Produkt mit vielen Funktionen. Wenn Sie sich für eine Lösung entschieden haben, sollten Sie immer zuerst ausprobieren, wie SharePoint ohne Benutzeranpassungen funktioniert. Danach können Sie immer noch beschließen, das Ganze an Ihre Bedürfnisse anzupassen.
- **Plattform:** SharePoint bietet alles, was nötig ist, um eine stabile Geschäftslösung zu entwickeln. SharePoint stellt die gesamte Infrastruktur für webbasierte Lösungen bereit.
- **Werkzeug:** SharePoint besteht aus einer Reihe von Komponenten und Steuerelementen, die Sie beliebig kombinieren können, um eine Lösung zu erstellen. Sie können Websites, Seiten und Apps gestalten, ohne auf den Komfort Ihres Browsers verzichten zu müssen.

#### Ein Produkt von Microsoft

SharePoint ist eine Software, die Microsoft entwickelt und seinen Kunden verkauft. Share-Point kann auf verschiedene Arten erworben werden, doch in jedem Fall wird Ihr Unternehmen eine Lizenzgebühr an Microsoft zahlen müssen. Mit anderen Worten: SharePoint ist keine freie Software bzw. Freeware.

Früher mussten Unternehmen für die Umstellung auf SharePoint einen großen Aufwand betreiben. Es mussten alle Lizenzen gekauft werden, und zur Installation und Verwaltung von SharePoint wurde ein IT-Team benötigt. Aus diesem Grund galt SharePoint früher als reine Unternehmenssoftware, da es sich nur große Organisationen leisten konnten. Das ändert sich gerade, da SharePoint Online von Microsoft ab 4,20 Euro pro Benutzer und pro Monat angeboten wird.

#### Viele verschiedene Definitionen für SharePoint

SharePoint hat viele Benutzertypen und je nachdem, zu welcher Sorte Sie gehören, machen Sie vielleicht ganz andere Erfahrungen mit SharePoint als ein anderer Benutzer. Vielleicht wurden Sie beauftragt, eine SharePoint-Website für Ihr Team zu erstellen und zu verwalten. In diesem Fall fällt Ihnen vielleicht zuerst die gewaltige Funktionalität von SharePoint-Websites ins Auge. Oder Sie sind ein Benutzer einer SharePoint-Site. Dann besteht Ihre SharePoint-Welt vielleicht nur aus dieser einen Website, die jemand bereits für Sie erstellt hat. Um das Ganze noch komplizierter zu machen, führen manche Unternehmen SharePoint unter einem schicken, neuen Namen wie zum Beispiel »Connect« ein. So merken die meisten Benutzer noch nicht einmal, dass sich hinter dem coolen »Connect« eigentlich SharePoint verbirgt.

 $\sim$  31  $\sim$ 

Falls Sie eher von der technischen Seite kommen und eine Infrastruktur administrieren, ist SharePoint die Plattform, auf der Sie die schwierige Aufgabe der Website-Administration abladen können. Sind Sie dagegen Softwareentwickler, ist SharePoint Ihre Webplattform zur Entwicklung von Benutzeranwendungen.

Durch den gewaltigen Umfang von SharePoint entstehen Spezialisierungsgebiete. Infolgedessen sieht jeder SharePoint so, wie er es nutzt. Es ist wichtig, dies im Hinterkopf zu haben, wenn Sie über SharePoint sprechen. Fragen Sie zehn Leute, was SharePoint ist, und Sie bekommen zehn verschiedene Antworten (siehe Abbildung 1.1).

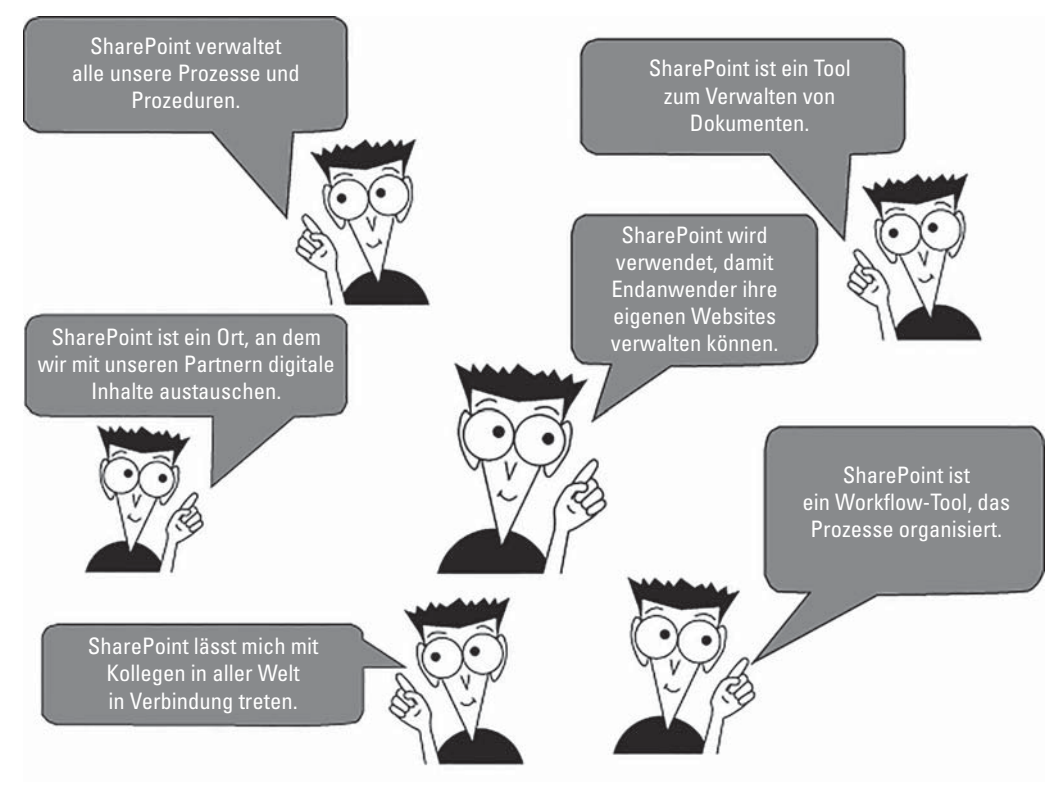

*Abbildung 1.1: SharePoint kann auf viele Arten definiert werden.*

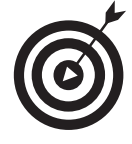

SharePoint hat viele Administrationsebenen, und jede erfordert andere technische Fähigkeiten. Wenn Sie, zum Beispiel, gerne mit Programmen wie Microsoft Word und Excel arbeiten, haben Sie keine Probleme damit, eine SharePoint-Site zu administrieren. Auf einer tieferen Ebene befinden sich die Administratoren einer SharePoint-Infrastruktur. Diese Rolle fällt eindeutig in den Bereich von IT-Geeks.

Da SharePoint eine Plattform ist, hängt es vom jeweiligen Unternehmen ab, welche Rollen es für seine Benutzer definiert. Mögliche SharePoint-Rollen sind:

- **Anonymer Besucher**: Jemand, der auf einer Website surft, die zufällig SharePoint verwendet. Anonyme Besucher sehen SharePoint lediglich als Website und als nichts anderes.
- **SharePoint-Besucher**: Jemand, der die Site besucht und sich authentifiziert, sodass SharePoint weiß, wer er ist. Eventuell sieht der Besucher die SharePoint-Site ebenfalls als ganz normale Website an, nur, dass sein Name in der oberen, rechten Bildschirmecke steht, und er weiß, dass er sich anmelden muss, um die Site zu erreichen. Manche Besucher nutzen die Features von SharePoint aber gar nicht, sondern lesen nur die Informationen auf der Website.
- **Gelegentlicher SharePoint-Benutzer**: Jemand, der weiß, dass alle Dokumente im Unternehmen auf SharePoint gestellt werden, und dass er auch seine eigenen Dokumente auf seine persönliche SharePoint-Site posten kann. Ein gelegentlicher Nutzer ist sich vielleicht bewusst, dass er SharePoint verwendet, oder er kennt die Plattform nur unter dem Namen, den seine Firma ihr gegeben hat. Ich kenne Unternehmen, die ihre Webplattform, zum Beispiel, Source oder Smart oder Knowledge Center nennen. SharePoint ist der Name des Microsoft-Produkts. Den Benutzern eines Tools, das auf der SharePoint-Plattform aufbaut, ist er oftmals nicht bekannt.
- **SharePoint-Benutzer**: Jemand, der mit SharePoint und seinen wichtigsten Features vertraut ist. Ein SharePoint-Benutzer führt oft Administratorfunktionen aus, ohne sich dessen bewusst zu sein. Er könnte vielleicht für eine App verantwortlich sein, die alle Richtlinien und Prozeduren des Unternehmens speichert. In diesem Fall wäre er ein App-Administrator. Oder er ist für eine kleine Teamwebsite zuständig und wäre somit ein Website-Administrator. Wie Sie sehen, kann ein Benutzer mehrere Rollen spielen.
- **SharePoint-Poweruser**: Ein Poweruser ist nicht nur mit den wichtigsten Features und Funktionen von SharePoint vertraut, sondern hat tiefergehende Kenntnisse. Er könnte, zum Beispiel, die Unterschiede in der Funktionalität verschiedener Features durchschauen, Dokumente durch Workflows weitergeben und Websitehierarchien aufbauen. Oder er wäre ein Administrator für Websitesammlungen und somit für eine ganze Sammlung von Websites verantwortlich.

**Technischer SharePoint-Administrator**: Ein technischer Administrator ist ein Mitarbeiter der IT-Abteilung, der für SharePoint verantwortlich ist. Er kümmert sich weniger um die geschäftliche Nutzung von SharePoint, vielmehr um die Verfügbarkeit und Reaktionsschnelligkeit der Plattform. Ein Administrator kann viele verschiedene Rollen einnehmen. Farm-Administratoren sind beispielsweise für alle Server verantwortlich, die an Share-Point beteiligt sind, wie etwa Frontend-Webserver, Anwendungsserver und Datenbankserver. Spezialisierte Datenbankadministratoren konzentrieren sich ausschließlich auf die Datenbankkomponente. Sogar für bestimmte Dienste existieren Administratorrollen, zum Beispiel für den Suchdienst oder den Benutzerprofildienst. Je nach Umfang der Share-Point-Implementierung können diese technischen Administratorrollen von einem einzigen, chronisch überarbeiteten Menschen oder von einem Team mit hochspezialisierten Fachleuten ausgefüllt werden.

 $\sim$  33  $\sim$ 

#### Mehr als nur eine Website

SharePoint wird nicht einfach nur als Website bezeichnet, sondern als Webplattform, weil es so ungemein viele Funktionen und Fähigkeiten vereinigt. Wenn Sie bereits eine SharePoint-Website administrieren, können Sie direkt innerhalb dieser vorhandenen Website ganz einfach eine neue erstellen. Darüber hinaus können Sie Websites mit Unmengen von Funktionen erstellen, ohne eine einzige Zeile Code schreiben zu müssen. Das Ergebnis ist eine Plattform für Websites und nicht nur eine einzelne Website. Die Vielzahl an Features und die Komplexität des Produktes stiften gelegentlich Verwirrung.

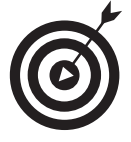

Die Begriffe *SharePoint-Website* und *SharePoint-Site* sind austauschbar. Beide Begriffe bezeichnen eine Website, die von SharePoint betrieben wird. Da dieses Buch nur von SharePoint handelt, verwenden wir für diese Begriffe manchmal nur die Abkürzung »Site«.

Eine Besonderheit von SharePoint ist, dass Sie kein Computerguru oder Poweruser sein müssen, um ein Websiteentwickler und Administrator in SharePoint zu werden. Sie müssen nur einen Computer bedienen können.

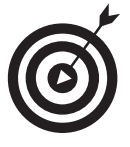

Die Begriffe *Website* und *Webanwendung* werden oft synonym gebraucht. In den unendlichen, technischen Weiten der SharePoint-Administration hat der Begriff Webanwendung eine ganz spezifische Bedeutung: Eine Webanwendung ist ein technisches Konstrukt, und jede Webanwendung hat ihre eigenen Datenbanken, die mit ihr verknüpft sind. Wenn Sie zwei SharePoint-Webanwendungen erstellen, speichern diese ihre Inhalte und Konfigurationsdaten in verschiedenen Datenbanken. Wie es nun einmal in unserer heutigen Technikwelt so ist, kann ein einfaches Wort je nach Kontext verschiedene Bedeutungen haben.

#### Der Unterschied zwischen Social Media und SharePoint

SharePoint und Social Media wie etwa Facebook, XING und Twitter sind insofern ähnlich, als dass sie zur Interaktion einen Webbrowser benötigen. Der Unterschied liegt darin, für welche Verwendung sie gedacht sind. Facebook, XING und Twitter sind für alle Verbraucher da, während SharePoint für einzelne Unternehmen geschaffen wurde.

SharePoint bietet genau wie Facebook, XING und Twitter viele der sozialen Features und Profileinstellungen, aber diese stehen nur den Personen innerhalb Ihrer Organisation zur Verfügung. Zudem bietet SharePoint neben den sozialen Features noch viel, viel mehr. SharePoint ist eben ein leistungsfähiges Unternehmensprodukt, das zufällig auch noch Anwendungen umfasst, die denen von sozialen Netzwerken ähneln.

# Die Bausteine von SharePoint

Um SharePoint richtig zu verstehen, sollten Sie wissen, woraus es sich zusammensetzt. Wie bereits gesagt, ist SharePoint eine webbasierte Plattform. Es sind mehrere Technologien vonnöten, um diese Plattform bereitzustellen. Jede Technologie baut auf einer tieferliegenden auf. Daher wird die ganze Sache auch als Technologie-»Stack« oder -stapel bezeichnet.

$$
-34
$$

**Contract** 

Der Technologiestapel von SharePoint beginnt mit den Servern, auf denen das Betriebssystem Microsoft Windows läuft. Auf den Windows-Servern setzen weitere Technologien auf, die SharePoint benötigen, nämlich die Datenbank Microsoft SQL Server und der Webserver Microsoft Internet Information Services (IIS). Darüber hinaus benötigt SharePoint Active Directory, mit dem die Server in der Domäne verwaltet werden. Nur wenn dieser gesamte Technologiestapel bereitsteht, können Sie SharePoint installieren (Abbildung 1.2).

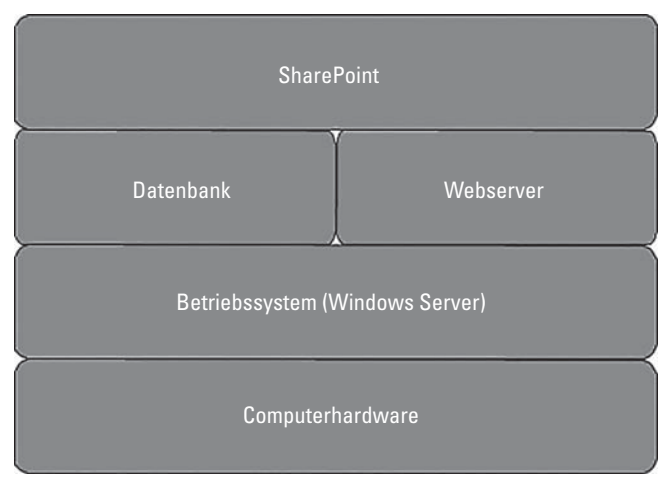

*Abbildung 1.2: Der Technologiestapel von SharePoint*

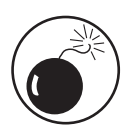

SharePoint funktioniert nur mit den Technologien von Microsoft. Sie können diese, zum Beispiel, nicht durch eine Oracle-Datenbank oder durch den Open Source-Webserver Apache ersetzen. Dann würde SharePoint schlicht die Installation verweigern und Sie fragen, warum Sie kein Microsoft-Produkt zur Unterstützung der SharePoint-Installation verwenden.

# Ein erster Blick auf eine SharePoint-Site

SharePoint hat den Hauptzweck, Websites bereitzustellen. Wenn Sie eine Website erstellen, wählen Sie zuerst die Vorlage aus, auf der diese basieren soll. Der Dialog in Abbildung 1.3 zeigt, welche Vorlagen zur Verfügung stehen. In Kapitel 4 wird genauer erklärt, wie Sie Websites erstellen können.

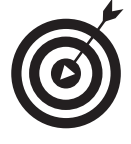

Welche Vorlagen Ihnen zur Verfügung stehen, hängt davon ab, wo Sie Ihre SharePoint-Website erstellen und welche Features für Ihre SharePoint-Umgebung aktiviert wurden. So werden beispielsweise in SharePoint Online die Registerkarten D**UET** E**NTERPRISE** und V**ERÖFFENTLICHEN** nur dann angezeigt, wenn diese Features aktiviert wurden.

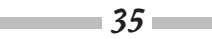

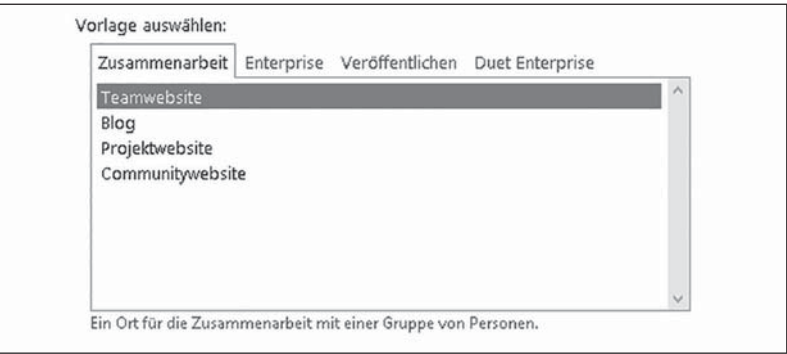

*Abbildung 1.3: In diesem Dialogfeld wählen Sie eine Websitevorlage aus, wenn Sie eine SharePoint-Site erstellen.*

Die Vorlage sagt SharePoint, welche Features und Funktionalität in die Site eingebunden werden sollen. Sie können jederzeit weitere Features hinzufügen und entfernen, wenn Sie Ihre Site genau an Ihre Anforderungen anpassen wollen.

Eine der meistgenutzten SharePoint-Websitevorlagen nennt sich Teamwebsite. Zu ihren Features gehören eine Diskussionsrunde, eine Bibliothek zum Speichern von Dokumenten und ein Kalender. Viele Bücher behandeln lediglich die Teamwebsite und nennen das SharePoint. In diesem Buch werden Sie erfahren, dass die Teamwebsite – trotz ihrer großen Bedeutung – eben auch nur eine von vielen SharePoint-Websitevorlagen ist. In Teil II wird beschrieben, wie eine Site auf der Teamwebsitevorlage aufgebaut werden kann.

Abbildung 1.4 zeigt eine SharePoint-Website, die mit dieser Vorlage erstellt wurde.

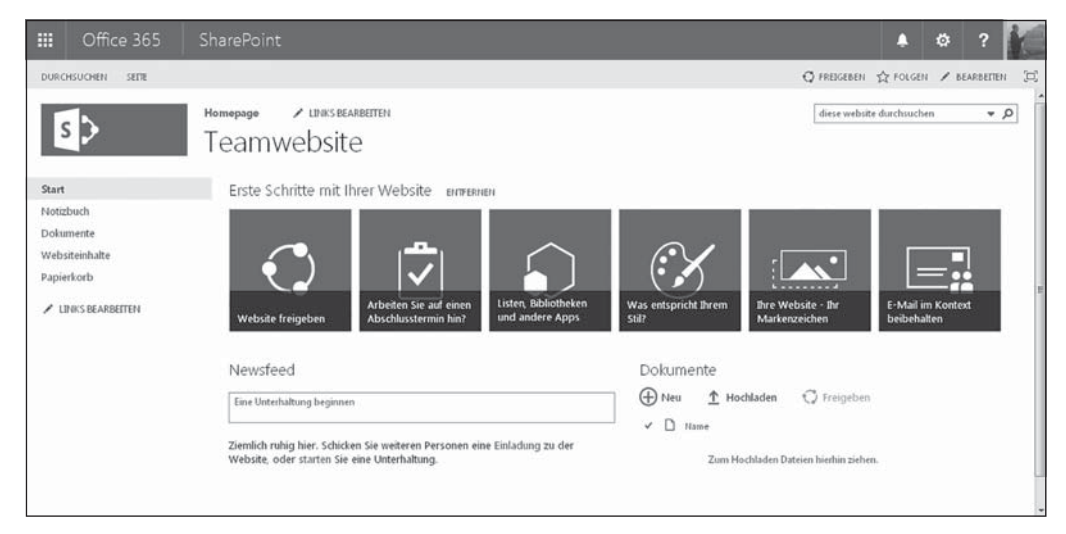

*Abbildung 1.4: Eine SharePoint-Standardwebsite, die auf der Vorlage für eine Teamwebsite basiert.*

 $\sim$  36

# Die Terminologie von SharePoint

Nun sollten Sie Ihrem SharePoint-Vokabular einige Begriffe hinzufügen. Manche hat das Marketing von Microsoft ersonnen, andere sind Branchenstandards und wieder andere sind Modewörter, die je nach Kontext unterschiedliche Bedeutungen haben können. In den folgenden Abschnitten beschreiben wir die verschiedenen Komponenten von SharePoint und erläutern die Begriffe für die dazugehörigen Funktionalitäten.

## Branding

Branding ist die Art und Weise, wie eine SharePoint-Site aussieht und sich Benutzern gegenüber verhält. Dazu gehören Farben, Schriftarten, Bilder, Logos und das Layout der verschiedenen Komponenten auf einer Site. Das Branding einer SharePoint 2016-Site wird in Kapitel 13 behandelt.

Der Begriff »Branding« gilt nicht nur für SharePoint, sondern bezeichnet ganz allgemein die Art, wie etwas aussieht und sich verhält. Das Wort stammt aus dem Marketing, wo ein Unternehmen aus seinem Produkt durch Branding eine Marke prägt (Brand = Marke) hat. Coca-Cola ist, zum Beispiel, eine starke Marke. In Bezug auf Software ist mit Branding das Aussehen und Verhalten (Look & Feel) einer Anwendung oder Website gemeint.

#### Business Connectivity Services

Business Connectivity Services (BCS) ist ein spezifisches Feature von SharePoint Server. BCS ermöglicht es Ihnen, SharePoint mit externen Systemen zu verbinden. Angenommen, Sie müssen SharePoint dazu bringen, mit den Daten in Ihrem Customer Relationship-System zu interagieren – dazu könnten Sie BCS einsetzen.

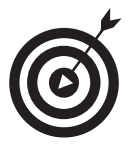

BCS ist ein recht kniffliger Bereich von SharePoint und erfordert oft die Kenntnisse eines Entwicklers.

## Business Intelligence

Der Begriff »Business Intelligence« ist definitiv nicht neu. Im IBM Journal erschien bereits im Oktober 1958 ein Artikel eines gewissen H.P. Luhn mit dem Titel »A Business Intelligence System«. Der Artikel beschreibt, wie ein Unternehmen Dokumente verarbeiten kann, um Geschäftsentscheidungen zu fällen. Business Intelligence hat sich mit den Jahren immer weiterentwickelt und ist heute so etwas wie ein Oberbegriff für die Verwendung von Daten zur Steuerung des Geschäfts.

In der Microsoft-Welt besteht Business Intelligence aus verschiedenen Technologien. Ich habe ein ganzes Buch darüber geschrieben, das unter dem Titel *Microsoft Business Intelligence For Dummies* bei Wiley erschienen ist. Als SharePoint zu einer zentralen und fast allgegenwärtigen Plattform heranreifte, wurde es auch zu einem Ort, an dem Entscheidungsträger alle Daten finden, die sie für ihre Entscheidungen benötigen. SharePoint ist perfekt geeignet, um all diese hübschen Diagramme, Graphen, Leistungsindikatoren und andere Daten anzuzeigen.

 $-37$ 

Leider ist Business Intelligence mit SharePoint nicht ganz einfach. Tools wie Report Builder, Dashboard Designer und PowerPivot eröffnen schier endlose Möglichkeiten, aber es braucht seine Zeit, bis man herausgefunden hat, wie man das alles einsetzen kann. Wenn Sie sich mit Business Intelligence in SharePoint beschäftigen, werden Sie merken, dass es oft viele Wege gibt, dasselbe Ergebnis zu erzielen. Und genau darin besteht Ihre Lernkurve.

Wenn Sie ein Diagramm in Excel erstellen können, können Sie es in eine SharePoint-Bibliothek laden und mit einem Webpart in eine Seite einbetten – und schon haben Sie Business Intelligence in SharePoint. Die Nutzer der Daten werden vielleicht nie erfahren, wie einfach es war, die Daten in Excel zu laden und in eine SharePoint-Webseite einzubetten. Und das ist der Punkt: Solche Dinge sollten am Anfang ja auch nicht schwierig sein.

Doch am anderen Ende des Spektrums müssen Sie womöglich einen Datencube (eine spezialisierte Datenbank in Unternehmen mit Massendaten) mit Millionen oder Milliarden von Datensätzen erstellen und dann mit einem Spezialtool wie Dashboard Designer einen interaktiven Graphen mit Durchklickfähigkeiten generieren. Oh Mann! Das klingt nicht nur kompliziert, das ist es auch, glauben Sie mir!

Sie benötigen echtes Fachwissen, um in die Tiefen von Business Intelligence vorzustoßen, aber das bedeutet nicht, dass Sie es nicht auf einer höheren Ebene verstehen können. Viele verschiedene Tools und Features bilden die Business Intelligence in SharePoint 2016. Teil V gibt Ihnen einen Überblick und zeigt Ihnen schnelle Methoden, mit denen Sie direkt durchstarten können.

#### eDiscovery

eDiscovery bezieht sich auf die juristische Geschäftswelt. Das Wort ist von der »Electronic Discovery«, der elektronischen Beweiserhebung in Gerichtsverfahren, abgeleitet. Jeder, der schon einmal eine Gerichtsserie im Fernsehen gesehen hat, weiß, dass die Strafverfolgung mit einer schlagkräftigen Beweisführung steht oder fällt. In der High-Tech-Welt der digitalen Informationen ist es ein kniffliges Unterfangen, elektronische Dokumente zu entdecken und zu behalten.

SharePoint 2016 hat einige Features, die speziell für eDiscovery entwickelt wurden. Das ist eine gute Nachricht für Entscheidungsträger, die gesetzliche Vorgaben zu erfüllen haben, oder auch für Rechtsanwälte. Wenn Sie keins von beiden sind, ist es ebenfalls kein Fehler zu wissen, wie SharePoint 2016 mit eDiscovery umgeht.

#### Identitätsverwaltung

Die moderne Technik kann schon eine echte Strafe sein. Anscheinend verfügt jede beliebige Firma über Myriaden von Systemen, und jedes erfordert einen Benutzernamen und ein Kennwort. Ich habe so viele Benutzernamen und Kennwörter quer durch das Internet, dass ich schon selbst nicht mehr durchblicke. Natürlich vergesse ich dann mein Kennwort und muss, wenn ich mich anmelden möchte, diesen ermüdenden Prozess der Kennwortzurücksetzung auf mich nehmen. Andererseits: Wenn sich ein Benutzer bei einem System anmeldet, muss dieses ja schließlich wissen, worauf dieser Benutzer zugreifen darf.

 $-38$ 

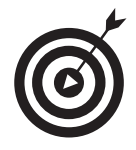

Identitätsverwaltung ist die Funktionalität eines Softwaresystems, das Benutzer und ihre Zugriffsberechtigungen verwaltet. Auch diese Funktion ist nicht für SharePoint spezifisch, sondern wird von jedem System verwendet, in das Sie einen Benutzernamen und ein Kennwort eingeben müssen.

SharePoint 2016 hat die Identitätsverwaltung sehr vereinfacht. Es verwendet eine anspruchsbasierte Authentifizierung in Verbindung mit einem offenen Authentifizierungsstandard namens Open Authorization (OAuth) für ein reibungsloses Zusammenspiel mit anderen Systemen. Für Sie bedeutet das, dass Sie sich nicht noch eine weitere Benutzername-/Kennwort-Kombination merken müssen, wenn Sie mit SharePoint 2016 arbeiten. Ach, könnte doch auch das übrige Internet so rücksichtsvoll sein!

#### Mobile Endgeräte

Es ist schon erstaunlich, wie rasch das Mobile Computing unser Leben umgekrempelt hat. Vor nicht allzu langer Zeit war ein aufklappbares Handy das Maß aller Dinge. Das ist vorbei! Der Trend geht dahin, immer mehr Dinge mit Smartphone oder Tablet zu erledigen.

Bereits in vorherigen SharePoint-Versionen war es möglich, von einem Smartphone aus auf eine Site zuzugreifen, aber das war nicht gerade ein tolles Erlebnis. In SharePoint 2016 wurde die Smartphone-Unterstützung massiv verbessert. Im Verbund mit Windows 10 ist heute sogar der Zugriff auf Word, Excel, OneNote und PowerPoint auf dem Smartphone oder Tablet beinahe angenehm – sofern Informationen angenehm sein können.

Hier ein Beispiel: Wenn Sie eine SharePoint 2016-Website auf Ihrem Smartphone öffnen, wird der Websiteinhalt als Liste dargestellt; wenn Sie die Site wie gewohnt ansehen wollen, können Sie zur PC-Ansicht umschalten.

In Kapitel 17 erkläre ich, wie Sie SharePoint auf Ihrem Smartphone oder Tablet bedienen können.

#### Datensatzverwaltung und Compliance

In der Welt der Informationsarbeit hören Sie oft die Begriffe Datensatzverwaltung und Compliance. Wenn Sie ein rebellischer Kopf sind, denken Sie dabei vielleicht daran, Methoden, Menschen und Prozesse auf Linie zu bringen und verstehen es als Einladung, Regeln zu brechen.

Jedes Unternehmen hat andere Regeln, wie Datensätze zu verwalten und Prozesse auf die Unternehmensrichtlinien abzustimmen sind. Diese Denkweise ist ganz unabhängig von Share-Point und kann, je nach Ihrer Firma und Branche, entweder streng gehandhabt werden, wie etwa in Banken, oder weltoffen und freiheitsliebend, wie in vielen Technologie-Startups.

In SharePoint 2016 wurden einige Features speziell dafür geschaffen, Datensätze leicht organisieren und verwalten zu können. Zudem hat SharePoint Compliance-Funktionen, die selbst die steifsten aller steifen Banker lieben werden. Und als jemand, der schon beratend in der Bankbranche tätig war, kann ich Ihnen sagen, dass es dort wirklich strikte Compliance-Anforderungen gibt. (Wenn man bedenkt, dass dort unser Geld verwaltet wird, ist das gar nicht so schlecht.) Kapitel 20 behandelt Features für Datensatzverwaltung und Compliance in SharePoint.

 $\sim$  39  $\sim$ 

#### Suchen

Jeder, der Google kennt, ist mit Suchmaschinen vertraut. Diese Internetsuchmaschinen sind erstaunlich mächtig und erschreckend umfassend. SharePoint macht einen so guten Job in Sachen Content Management, dass der nächste logische Schritt wäre, diesen Content, diese Inhalte, auch wiederzufinden, wenn Sie sie brauchen. Wenn ein Unternehmen wächst, wächst auch der Bedarf an Suchfunktionen.

Microsoft kaufte ein erstklassiges Unternehmen im norwegischen Oslo, das unternehmensweite Suche anbot. Das Unternehmen hieß FAST, und Microsoft integrierte schnellstmöglich die FAST-Suche in SharePoint. Das Resultat ist, dass Ihnen jetzt eine sehr mächtige und nahtlos eingebundene Suchmaschine zur Verfügung steht, die mit zum Lieferumfang gehört.

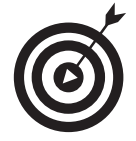

Suchen ist auch so ein Thema, das von simpel bis haarsträubend komplex reichen kann. Grundsätzlich sind im Lieferumfang schon Suchfähigkeiten für jede Share-Point-Site dabei. Techies können jedoch noch tiefer graben und die Suche für Ihr Unternehmen optimieren. So könnte die Suchabfrage zum Beispiel wissen, welche Rolle Sie in Ihrer Organisation spielen, und Resultate anzeigen, die für Sie maßgeschneidert sind. Wenn Sie beispielsweise im Vertrieb sind und ein Produkt eingeben, zeigen Ihre Suchergebnisse Marketingmaterialien an. Sind Sie ein Ingenieur und geben ein Produkt ein, erhalten Sie in den Resultaten die Produktspezifikationen. All dies ist mit der SharePoint-Suchfunktion möglich, aber die Konfiguration überlassen Sie am besten Ihrer IT-Abteilung.

## Social Media

In den letzten Jahren haben Computer und das Internet Menschen überall auf der Welt miteinander vernetzt wie nie zuvor. Die neue Art, über Computer zu kommunizieren, nennt man Social Computing. Das größte, öffentliche soziale Netzwerk von allen ist Facebook. Aber nicht jedes Unternehmen möchte sich in einem derart öffentlichen Raum bewegen.

SharePoint wurde für Organisationen geschaffen, und seine sozialen Funktionen verfolgen dasselbe Ziel wie Facebook: Menschen in Verbindung bringen. Der Unterschied ist, dass SharePoint-Verbindungen auf Menschen in einer bestimmten Organisation beschränkt sind. Die sozialen Funktionen von SharePoint werden in Kapitel 16 behandelt.

## Web-Content-Management

Content, also elektronischer Inhalt, ist ein recht einfaches Konzept. Wenn Sie ein Word-Dokument oder eine Excel-Tabelle anlegen, generieren Sie Content. Wenn Sie eine Webseite erstellen, damit Ihre Kollegen Sie bewundern können, generieren Sie Content. Selbst wenn Sie nur Papier und Bleistift zur Hand nehmen und etwas aufschreiben, generieren Sie Content. Sollten Sie dieses Blatt Papier scannen, könnten Sie die Segnungen des SharePoint-Content-Managements auch auf diese gescannte Bilddatei anwenden.

Die mächtigen Funktionen, mit denen SharePoint 2016 elektronische Inhalte verwalten kann, werden in Kapitel 18 beschrieben. Ein besonders kniffliger Content ist allerdings jener, den Sie für Websites entwickeln – all diese Webseiten, die Richtlinien, Prozeduren und Dokumen-

 $\sim$  40  $-$ 

te und all das enthalten. Wenn der Content für eine Webseite erstellt wurde, dann wird er zum Web-Content und bekommt einen besonderen Platz im Herzen von SharePoint. Die Web-Content-Management-Funktionen von SharePoint sind legendär, und viele Unternehmen haben nur aus diesem Grund SharePoint bei sich eingeführt.

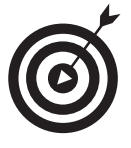

Content Management wird auch als Enterprise Content Management (ECM) bezeichnet. Doch lassen Sie sich von diesem Namen nicht in die Irre führen: Der »Enterprise«-Teil von ECM bedeutet lediglich, dass das System große Mengen an Content verwalten kann, wie es in Großunternehmen der Fall ist.

SharePoint und Webinhalte haben eine besondere Beziehung, bei der sich im Endeffekt alles um Delegierung und Steuerung/Kontrolle dreht. Mit SharePoint ist es möglich, dass viele Menschen Content entwickeln können und wenige ihn genehmigen. Ist er einmal genehmigt, kann er automatisch für alle Welt oder für Ihre Organisation veröffentlicht werden